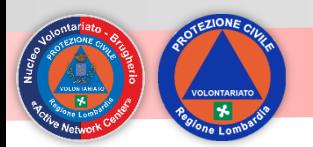

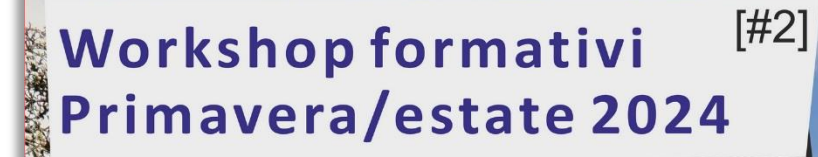

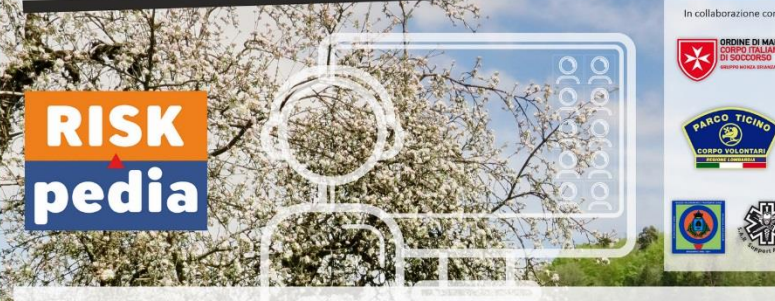

## Gli incontri sono tutti in videoconferenza (ZOOM) alle ore 21:00

08/04/2024 - WS040-01 ::: Trauma One- piccoli traumatismi cosa fare/non fare in condizioni difficili (SAR **Group**)

22/04/2024 - WS015-01 ::: Gestione emergenze complesse, disastri aerei (Parco del Ticino)

06/05/2024 - WS036-01 ::: Legge 92/19 Educazione Civica - Analisi del documento "La Protezione Civile in Italia" testo di riferimento per i docenti delle scuole (CISOM MB)

20/05/2024 - WS038-01 ::: La Psicologia dell'Emergenza, aspetti inerenti vittime e soccorritori (SAR Group)

03/06/2024 - WS033-01 ::: Cenni sulla Salvaguardia dei Beni Culturali in emergenza (CISOM MB)

17/06/2024 - WS032-01 ::: La timeline dell'emergenza, le prime 72 ore (Parco del Ticino)

01/07/2024 - WS072-01 ::: Stop the bleeding - fermare le emorragie (SAR Group)

15/07/2024 WS039-01 ::: Utilizzo di concetti di gamification nella comunicazione del rischio verso gli studenti e cittadini (NVPC Brugherio)

29/07/2024 - WS088-01 ::: Salvataggio di un pericolante in acqua, problematiche e tecniche (SAR Group)

> o OdV «Active Network Center» ViaS.Francesco 109 20861 Brugherio (ME **NATURE OF THE EXAMPLE AND MORE SET**

Posti disponibili per serata sono 65, se necessario saranno possibili successive edizioni

> Per dare la massima possibilita' di partecipazione, sono previste 3 persone per OdV (organizzazioni di volontariato). In caso di posti liberi saranno inserite le persone precedentemente escluse secondo criteri cronologici e proporzionali ai posti liberi

Gli incontri sono gratuiti, sono rivolti a volontari di

protezione civile e, se rimangono posti disponibili,

cittadini interessati all'argomento

E' previsto il rilascio di un attestato di partecipazione ed eventuale test di autovalutazione

E' necessario iscriversi per ogni incontro a cui si desidera partecipare

Per Iscrizioni il link e'

https://www.risk-pedia.it/2024\_03\_00\_incontri\_formativi.html oppure il groode sotto

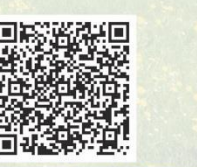

## Gli incontri sono tutti in videoconferenza (ZOOM) alle ore 21:00

08/04/2024 - WS040-01 ::: Trauma One- piccoli traumatismi cosa fare/non fare in condizioni difficili (SAR Group)

22/04/2024 - WS015-01 ::: Gestione emergenze complesse, disastri aerei (Parco del Ticino)

06/05/2024 - WS036-01 ::: Legge 92/19 Educazione Civica - Analisi del documento "La Protezione Civile in Italia" testo di riferimento per i docenti delle scuole (CISOM MB)

20/05/2024 - WS038-01 ::: La Psicologia dell'Emergenza, aspetti inerenti vittime e soccorritori (SAR Group)

03/06/2024 - WS033-01 ::: Cenni sulla Salvaguardia dei Beni Culturali in emergenza (CISOM MB)

17/06/2024 - WS032-01 ::: La timeline dell'emergenza, le prime 72 ore (Parco del Ticino)

01/07/2024 - WS072-01 ::: Stop the bleeding - fermare le emorragie (SAR Group)

15/07/2024 WS039-01 ::: Utilizzo di concetti di gamification nella comunicazione del rischio verso gli studenti e cittadini (NVPC Brugherio)

29/07/2024 - WS088-01 ::: Salvataggio di un pericolante in acqua, problematiche e tecniche (SAR Group)

Gli incontri sono gratuiti, sono rivolti a volontari di protezione civile e, se rimangono posti disponibili, cittadini interessati all'argomento

ORDINE DI MALTA

Posti disponibili per serata sono 65, se necessario saranno possibili successive edizioni.

Per dare la massima possibilita' di partecipazione, sono previste 3 persone per OdV (organizzazioni di volontariato). In caso di posti liberi saranno inserite le persone precedentemente escluse secondo criteri cronologici e proporzionali ai posti liberi.

E' previsto il rilascio di un attestato di partecipazione ed eventuale test di autovalutazione

E' necessario iscriversi per ogni incontro a cui si desidera partecipare

Per Iscrizioni il link e'

https://www.risk-pedia.it/2024\_03\_00\_incontri\_formativi.html

oppure il grcode sotto

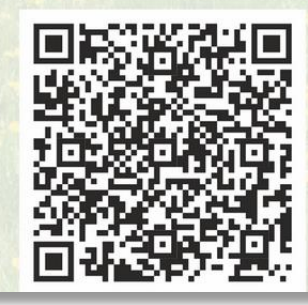

https://www.risk-pedia.it/2024\_03\_00\_incontri\_formativi.html